# **Lab 3: AC og filtere - Del 1**

Lab 3 er på mange måter en fortsettelse av Lab 2 hvor det skal simuleres og måles på en krets bestående av motstander og kondensatorer. Vi skal se på hvordan en kondensator sammen med motstand kan brukes til å lage filtre som kan filtrere AC signaler. Nytt i Lab 3 er også at det skal brukes vekselstrøm (AC), samt oscilloskop og funksjonsgenerator.

Lab 3 består av to deler. Begge er obligatoriske, men

- Del 1 kan gjøres på forhånd. Hvis del 1 er besvart med Jupyter Notebook, kan den vises på laben og få den godkjent og begynne rett på del 2. Hvis den ikke er besvart med Jupyter Notebook, må den gjøres på laben før en kan begynne på del 2.
- Del 2 består av PSpice og bruk av Tektronix instrumenter og må gjøres på laben.

Jupyter Notebook er inkludert i pakken Anaconda3 (Python 3 versjonen) og kan lastes ned [her \(https://www.continuum.io/downloads\).](https://www.continuum.io/downloads)

Anaconda is the leading open data science platform powered by Python. The open source version of Anaconda is a high performance distribution of Python and R and includes over 100 of the most popular Python, R and Scala packages for data science.

# **Del 1**

Kjør cellen under før du begynner på oppgavene.

In  $\lceil$   $\rceil$  :

**%**matplotlib notebook **import** matplotlib.pyplot **as** plt **from** numpy **import \* import** lab3\_forberedelse

Kort med høypass- og lavpassfiltere for Lab 3. Alle oppgavene i forberedelsen er for høypassfilter uten jumper på CN1.

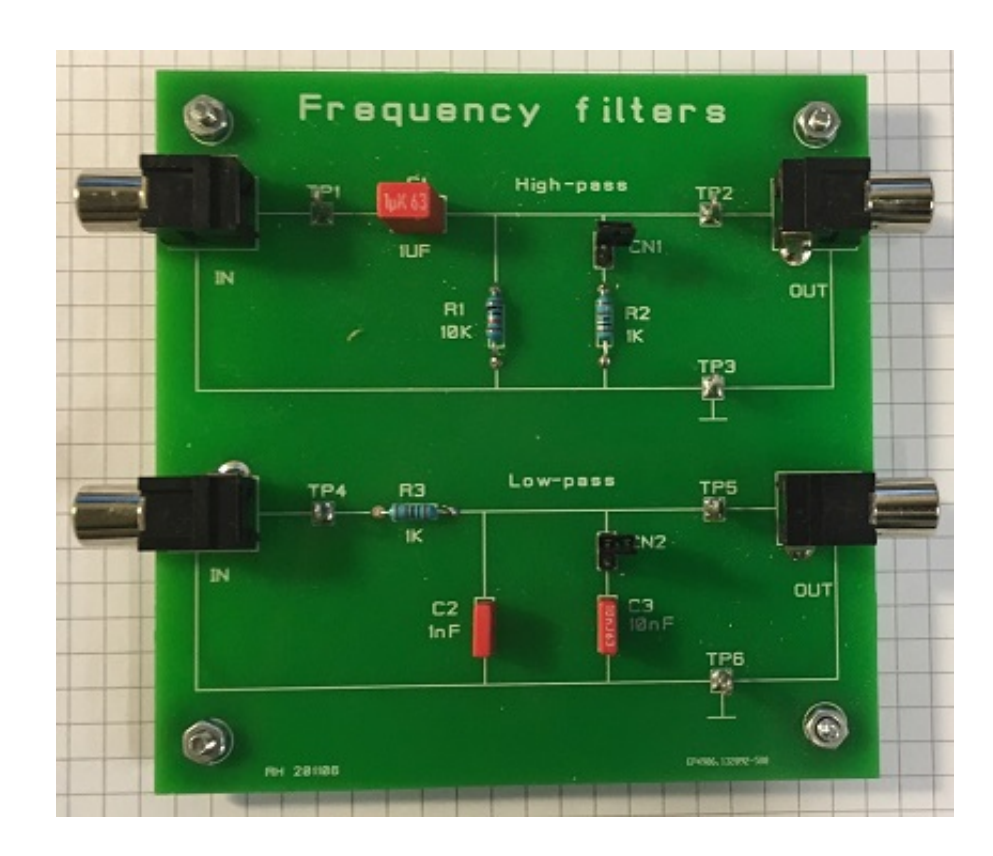

# **Oppgave 1: AC og tid**

Schematic av høypassfilteret på kortet uten jumper på CN1. u betyr micro (u =  $\mu$  =  $10^{-6}$ ).

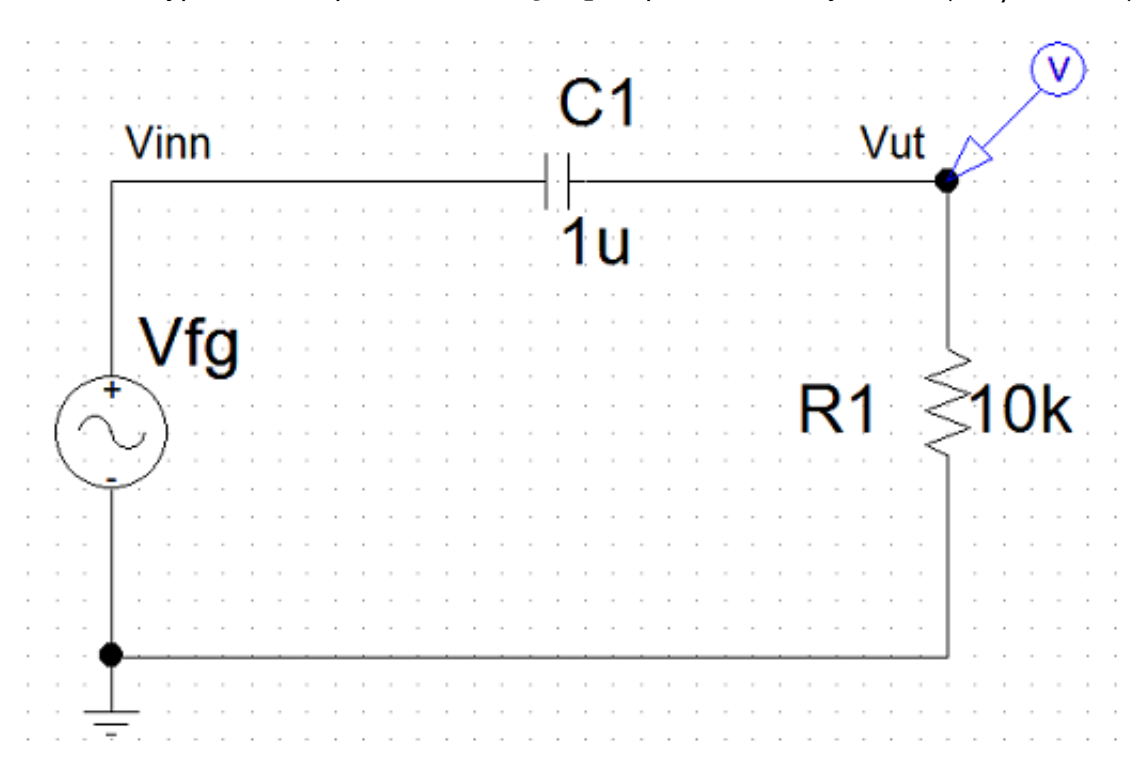

# **(a) Tidskonstanten**

I Lab 2 så du på at tidskonstanten  $\tau = RC$  .

Regn ut tidskonstanten for høypassfilteret.

In [ ]: *### Din utregning her ###*

### **(b) Frekvens og periode**

Perioden  $T$  til et sinussignal er gitt ved  $T=\frac{1}{f}.$ 

Regn ut perioden for frekvensene 5 Hz, 15 Hz og 50 Hz.

In [ ]: *### Din utregning her ###*

### **(c) Transientanalyse i PSpice**

Bildet under viser høypassfilteret for en transientanalyse (tid) med parametrisk sweep for tre forskjellige frekvenser. Det er ikke nødvendig å bruke PSpice i denne oppgaven da data av simuleringen er vedlagt. De som ønsker å simulere selv i PSpice kan prøve å følge "oppskriften" for parametric sweep på bildet.

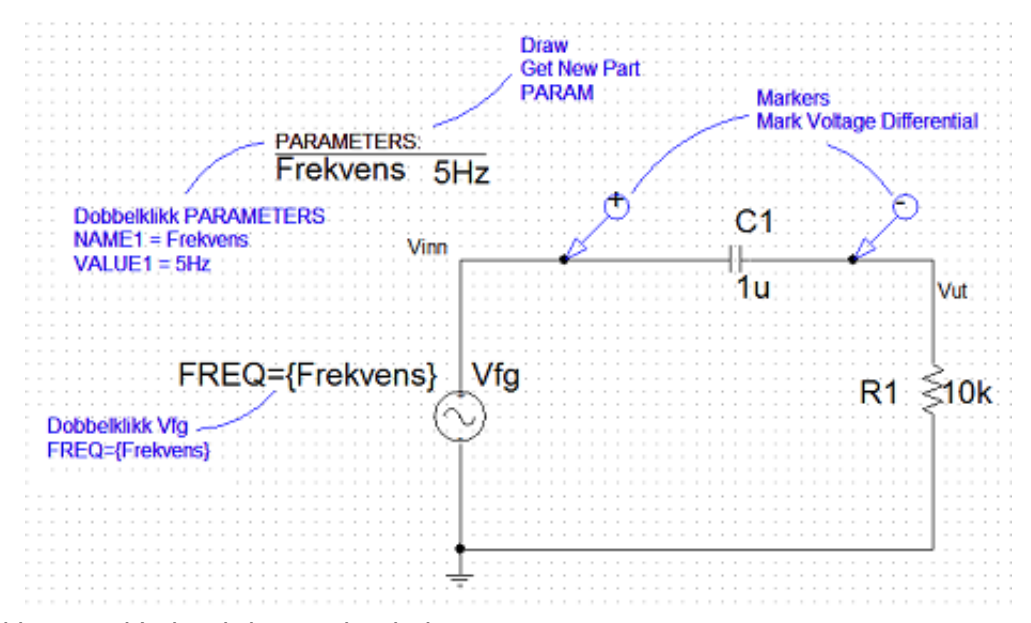

Likt med kretsen i Lab 2 i denne simuleringen:

- 1. RC-krets med en motstand og en kondensator.
- 2. Spenningen "måles" over kondensatoren.

Ulikt:

1. AC-kilde i stedet for DC-kilde.

2. Verdiene på komponentene.

Kjør cellene under for å hente dataene fra simuleringen fra en .npz-fil (numpy) og plotte dem.

```
In [ ]:
psdata = np.load("pspice/pspice_transient.npz")
        x, y, column id = psdata['x'], psdata['y'], psdata['column id']
```
In [ ]: lab3\_forberedelse.plot1c(x, y, column\_id)

Bruk plottet av simuleringen og fyll inn ordene (\*) som mangler:

- 1. Spenningen over kondensatoren \* når frekvensen øker.
- 2. \* sier noe om hvor fort en kondensator kan lade opp og ut.
- 3. Når frekvensen øker vil det bli kortere \* for \* å strømme inn og ut av kondensatoren.
- 4. Jo færre \* som strømmer inn og ut av kondensatoren, jo lavere blir \* over kondensatoren.
- 5. Når spenningen over kondensatoren \* må spenningen over motstanden i følge Kirchhoffs spenningslov \*

### **(d) Strøm og spenning**

Bildet under er en illuststrasjon på strøm gjennom og spenning over en kondensator.

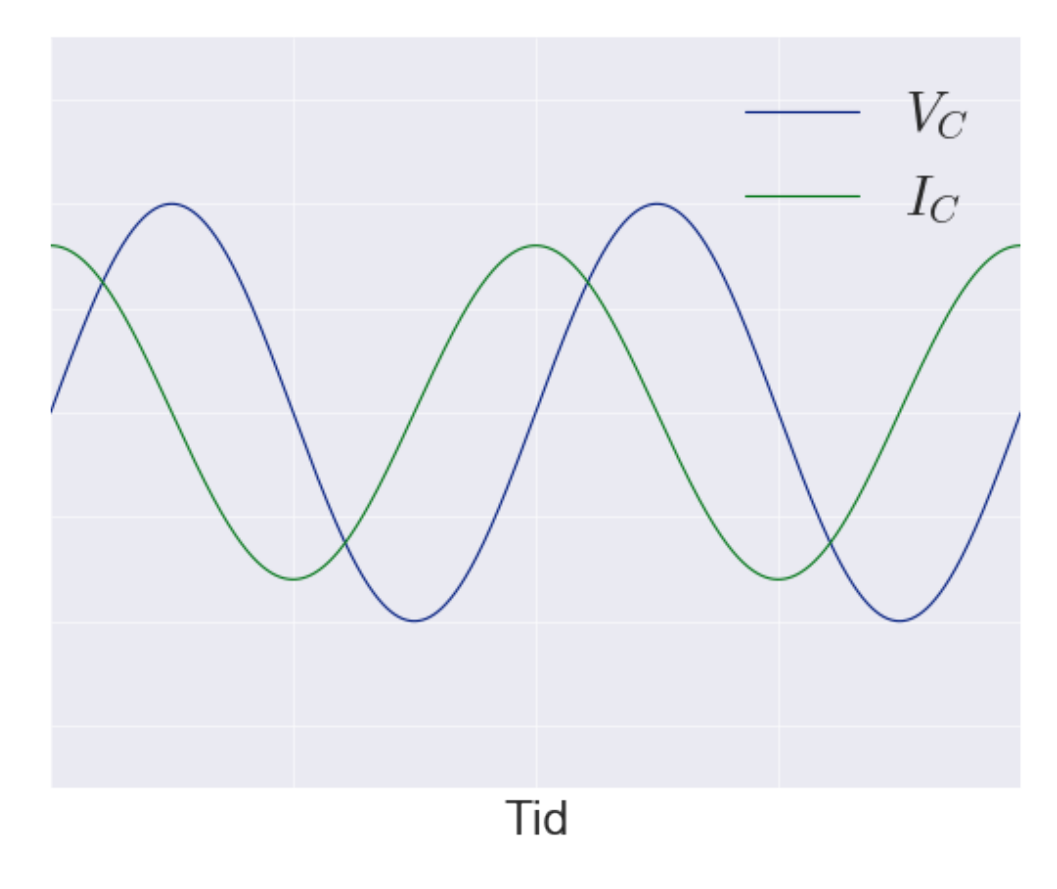

Strømmen gjennom en kondensator er definert som

$$
I_C = C \frac{V_C}{dt}.
$$

Bruk definisjonen og  $V_C = \sin(2\pi f t)$  for å se om dette gir noen antydning til at faseforskjellen mellom spenning og strøm er slik som på illustrasjonen.

Ditt svar her:

$$
I_C = C \frac{dV_C}{dt} = ?
$$

# **Oppgave 2: AC og frekvens**

### **(a) Kapasitiv reaktans og knekkfrekvens**

En kondensator har en form for frekvensavhengig motstand som kalles kapasitiv reaktans  $X_{\mathcal{C}}$ som beskrives av

$$
X_C = \frac{1}{2\pi fC},
$$

hvor $f$  er frekvensen til spenningen over kondensatoren og  $\boldsymbol{C}$  er kondensatorens kapasitans. Reaktans har SI-enheten Ohm [ $\Omega$ ]. Siden reaktans og en vanlig motstand har samme SIenhet, kan en sette  $X_C = R$  og løse for $f$  som da gir at

$$
f_c = \frac{1}{2\pi RC},
$$

hvor $f = f_c$  og kalles for knekkfrekvensen.

Regn ut knekkfrekvensen for høypassfilteret.

In [ ]:

*### Din utregning her ###*

## **(b) Fase og amplitude**

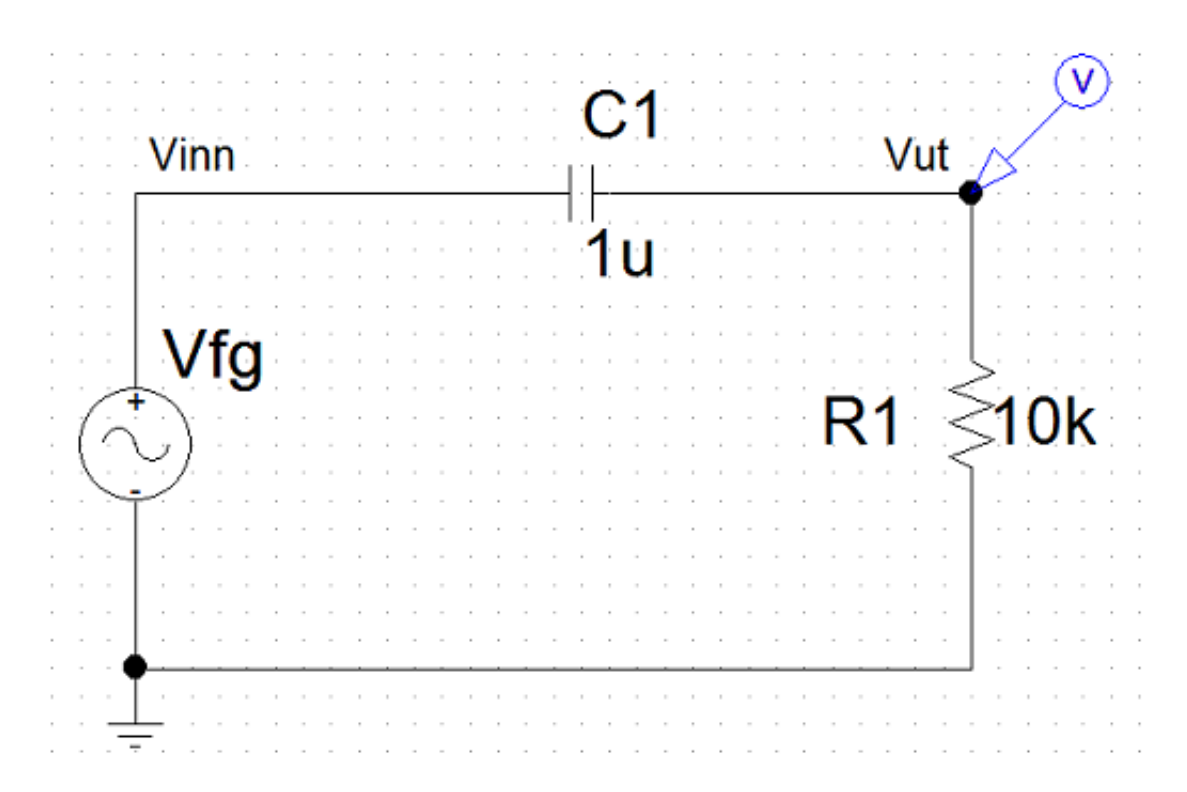

Fra Kirchhoffs strømlov må strømmen gjennom punktet der spenningsmarkøren står være  $I_C = I_R$ , som betyr at strømmen gjennom motstanden og kondensatoren må være den samme, som videre betyr at strømmen gjennom motstanden og kondensatoren er i fase. Siden strømmen ligger 90 grader foran spenningen over en kondensator, må spenningen over kondensatoren ligge 90 grader etter spenningen over motstanden. Dette kan illustreres grafisk som

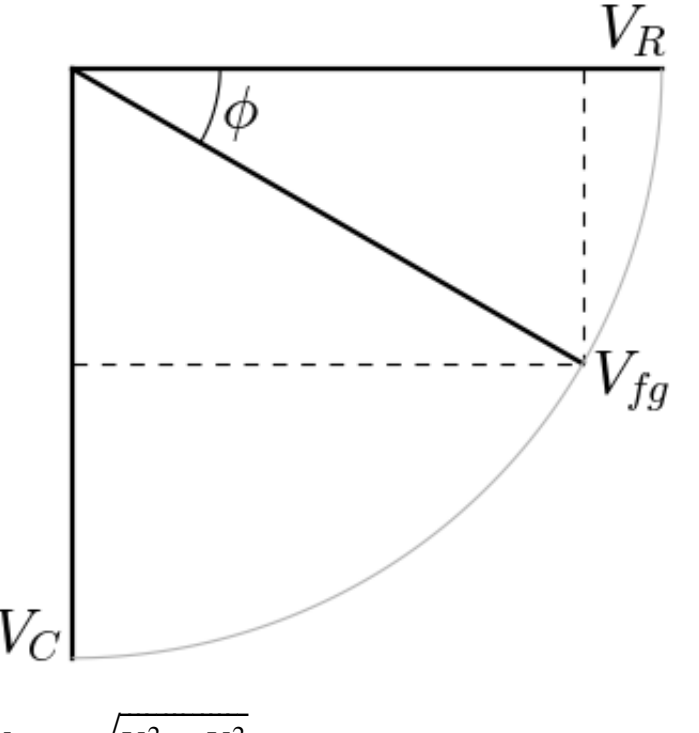

hvor amplituden til  $V_{fg} \,=\, \sqrt{V_R^2 + V_C^2}$  . √

- 1. Regn ut  $V_R$  og  $V_C$  når fasen ( $\phi$ ) er 45 grader og amplituden  $V_{fg} = 10 \text{ V}.$
- 2. Hva er frekvensen (i 1.)?

In [ ]: *### Din utregning her ###*

## **(c) Inngang, utgang og fase**

På høypassfilteret taes spenningen ut over motstanden som betyr at  $V_{ut} = V_R$ , mens  $V_{inn} = V_{fg}$ . Grafisk ser det slik ut

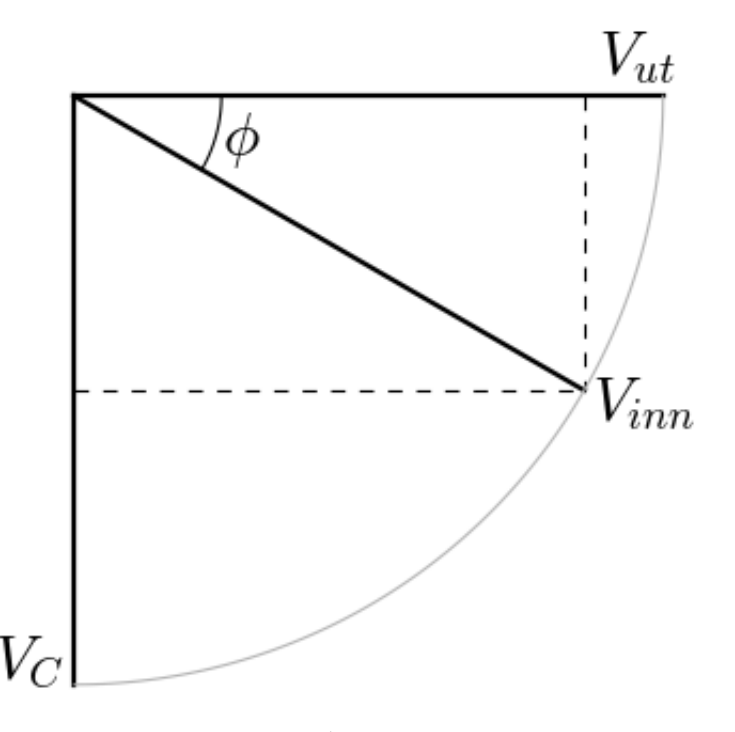

Bruk formelen for kapasitiv reaktans  $X_C = \frac{1}{2\pi fC}$  (SI-enhet: Ohm) til å finne fasen til  $V_{ut}$  i forhold til  $V_{inn}$  når:

- 1. frekvensen går mot null.
- 2. frekvensen er mye høyere enn knekkfrekvensen.

#### Ditt svar her:

- 1. ...
- 2. ...

In [ ]: